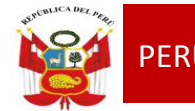

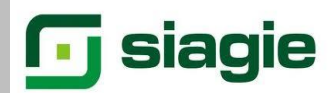

#### **TALLER**

### **"SIAGIE EN EL PROCESO DE EVALUACION 2014"**

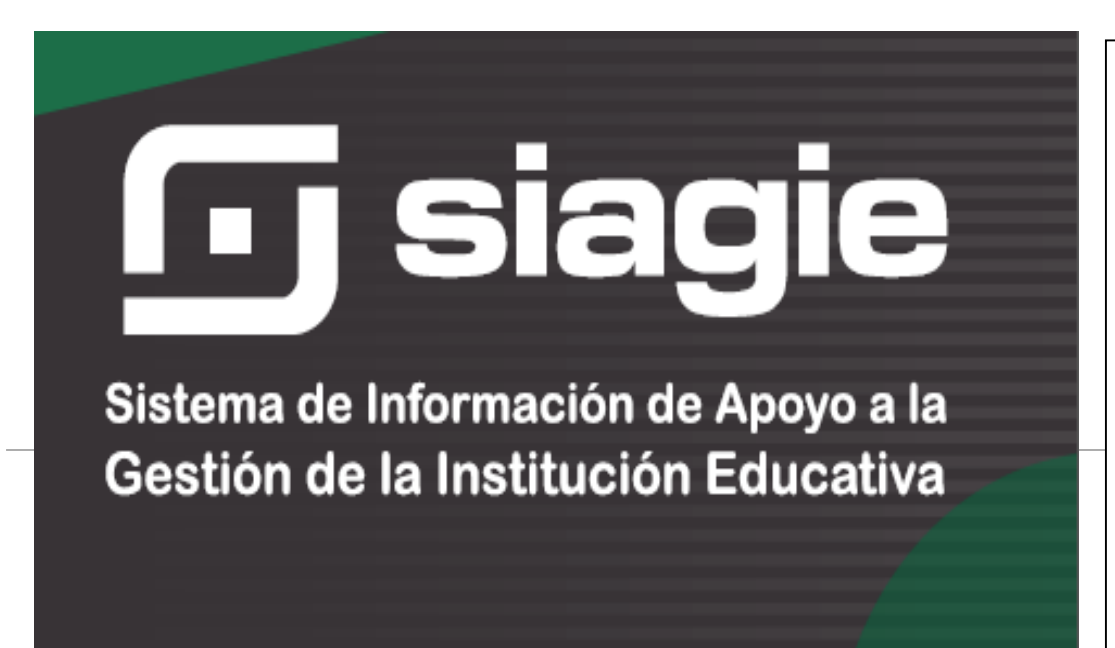

#### ÁREA DE GESTIÓN PEDAGÓGICA S I A G I E

Lic. JOSÉ FIDEL GARCÍA CÓRDOVA Director de la UGEL Nº03

**Lic. JOSÉ ROSELITO HOYOS RIVERA** Jefe del Área AGP

#### **EQUIPO SIAGIE**

Especialista SIAGIE **Lic. FREDY H.VEGA SEGURA**

Mesa de Ayuda: **Lic. SABINA ARTEAGA VALERIANO Lic. ROCIO QUILCA ORONCOY BETTY CAMPOS BAYLÓN** 

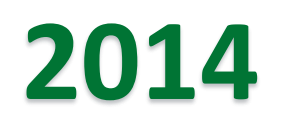

# Evaluación de Subsanación

## Registro de notas de SUBSANACIÓN : INGRESAR AL MÓDULO Evaluación/Registro de calificaciones/Por área a cargo

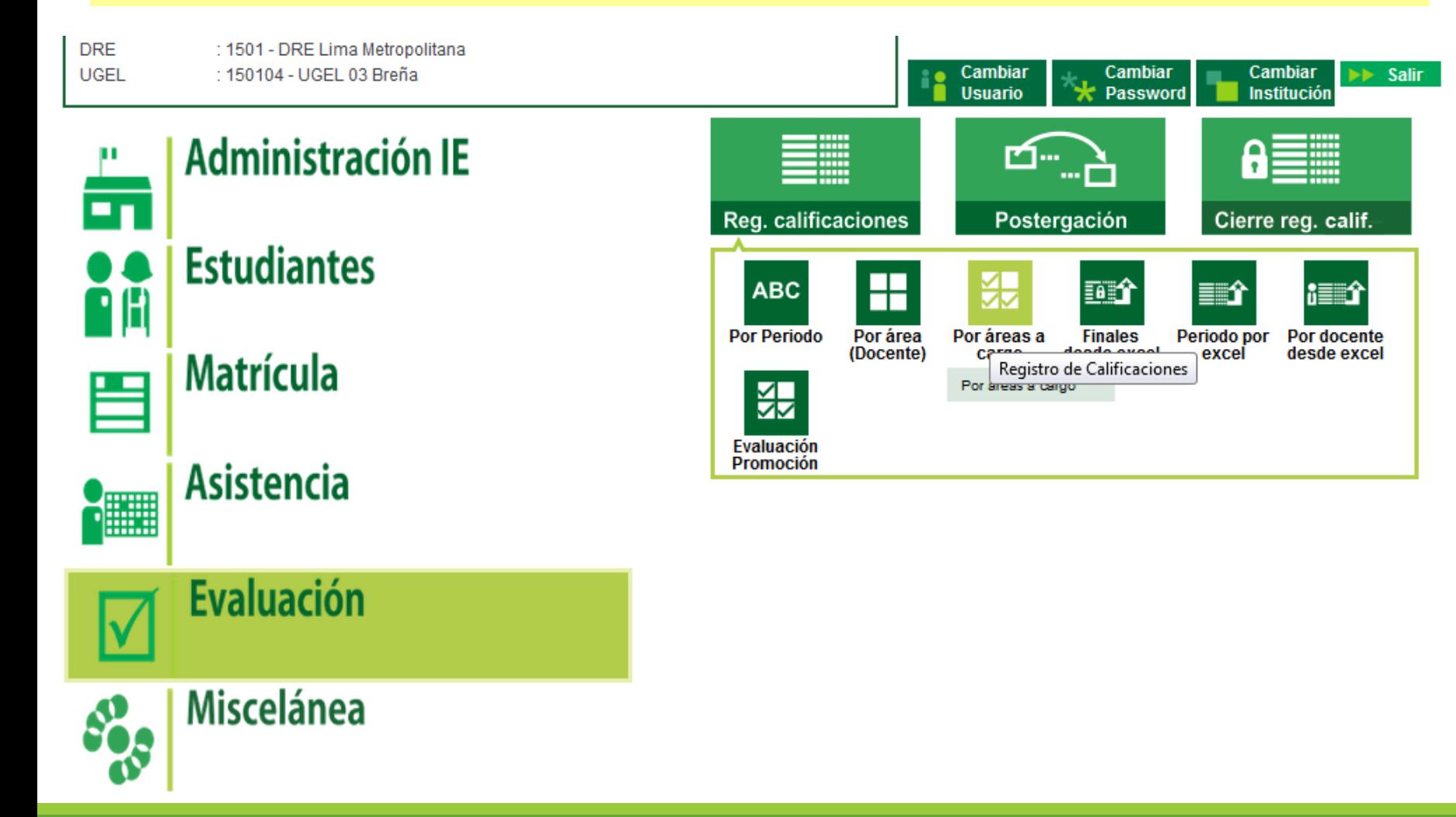

## Elegir el grado y la sección.

# En tipo: SUBSANACIÓN

#### Evaluación > Registro de notas de áreas a cargo 44 Atrás 2. Ayuda Registro de notas Grado: **CUARTO** Sección: Tipo: **SUBSANACIÓN** А  $\blacktriangledown$  $\overline{\phantom{a}}$ Fecha: 03/03/2014 hasta 30/12/2014 Modificar ⊟ Imprimir **Salir Nombre Estudiante** Área a cargo Fecha **Nota** 僵 FORMACIÓN CIUDADANA Y CÍVICA BRUTTON LOPEZ, AIXA IRENE PERSONA, FAMILIA Y RELACIONES Ħ CACHAY VALLES, BRESCIA XIOMARA **HUMANAS** PERSONA, FAMILIA Y RELACIONES H FELIPA VASQUEZ, MIGUEL JOSIMAR **HUMANAS** H LAZO VARGAS, LUIS ENRIQUE **COMUNICACIÓN** Nº Registros: 4

# Clic en Modificar registrar la fecha de evaluación y la nota

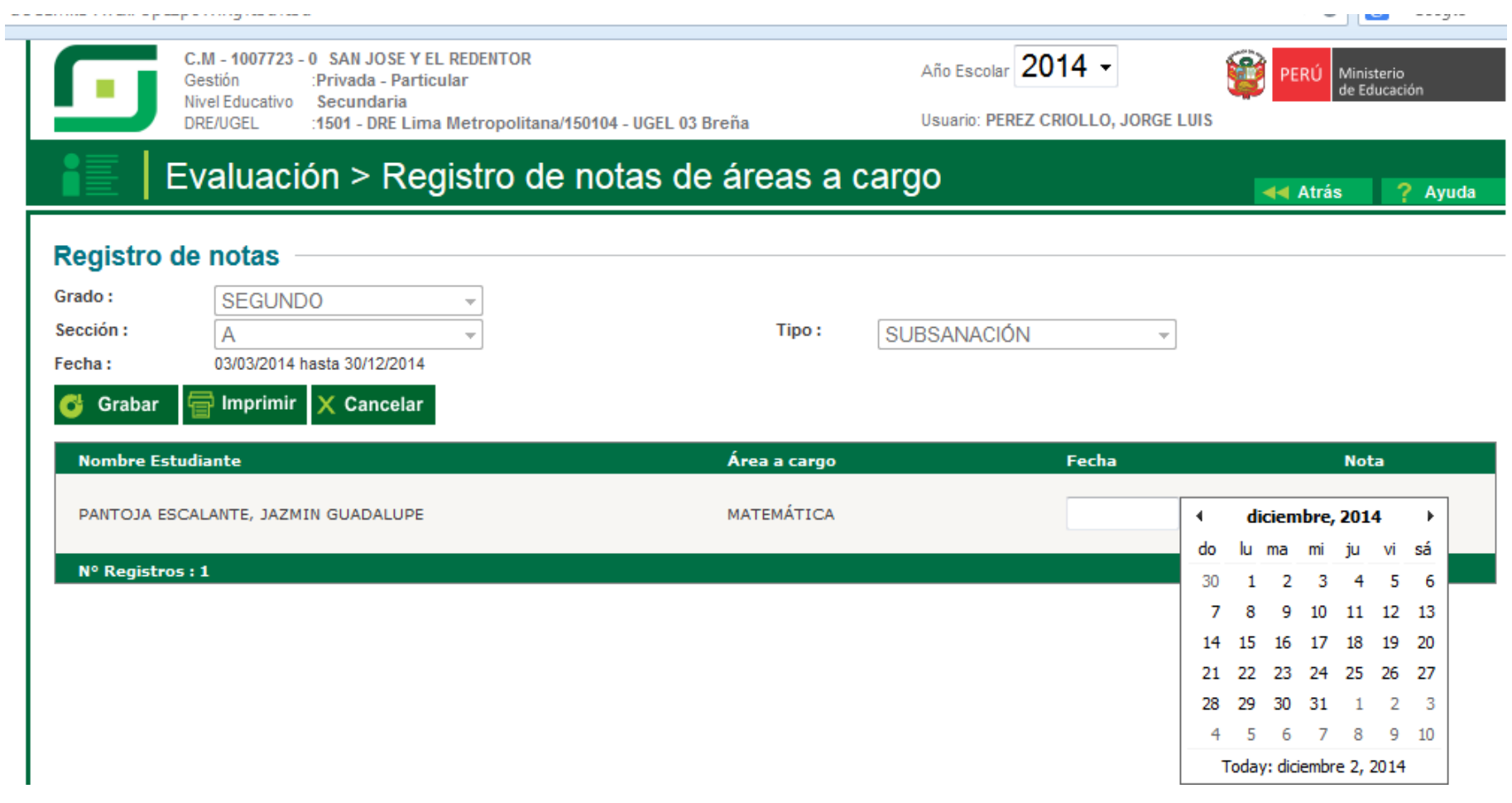

## Al generar el Acta de Evaluación Final se observará en la columna derecha.

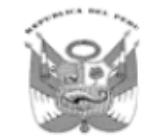

#### ACTA CONSOLIDADA DE EVALUACIÓN INTEGRAL DEL **NIVEL DE EDUCACIÓN SECUNDARIA EBR - 2013**

Los resultados de aprendizaje de cada grado y sección se reportan en el Acta Final que se encuentra en el Sistema de Información de Apoyo a la Gestión de la Institución Educativa, SIAGIE, disponible en http://siagie.minedu.gob.pe. Un ejemplar impreso del Acta o el presente formulario debidamente llenado, será entregado a la UGEL.

**MINISTERIO DE EDUCACIÓN** 

Este formulario TIENE VALOR OFICIAL. Su distribución es gratuita.

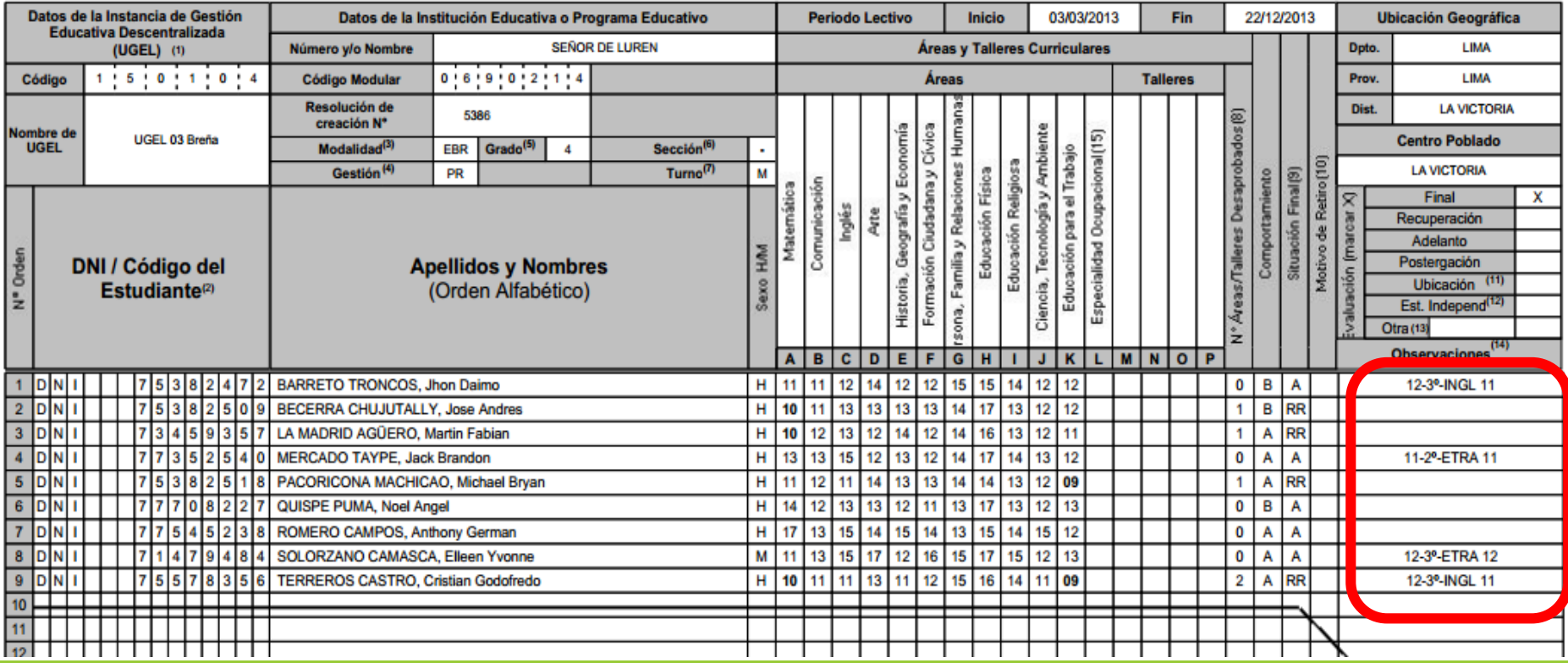

## EVALUACIÓN DE ESTUDIANTES QUE TERMINARON 5TO GRADO DE SECUNDARIA CON CURSO A CARGO

## **Consideraciones:**

- La opción se encuentra habilitado sólo para el nivel Secundaria.

- Sólo se evalúa a estudiantes que están registrados en el SIAGIE y que terminaron el quinto grado de secundaria.

- La evaluación es en la misma institución que terminaron el 5to grado de secundaria.

## Ingresar a la opción "Evaluación – Registro de Calificaciones - Evaluación Promoción"

**DRE UGEL**  : 1501 - DRE Lima Metropolitana : 150104 - UGEL 03 Breña

Administración IE

**Estudiantes** 

**Matrícula** 

PĤ

## **Asistencia**

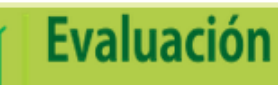

#### **Miscelánea**

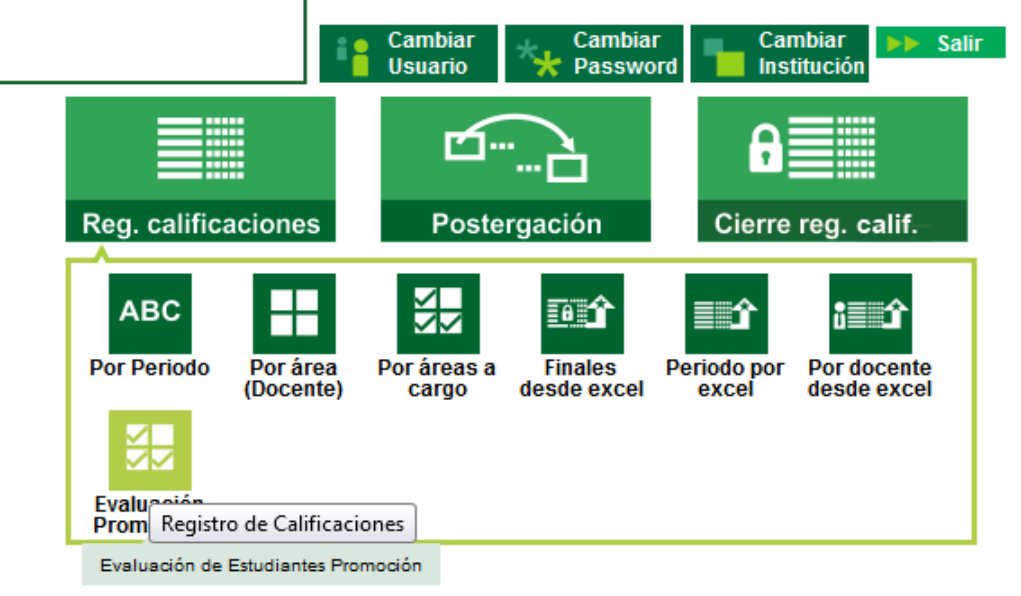

#### Se mostrará la siguiente pantalla, se debe hacer clic en el botón "Agregar" para poder agregar el estudiante que será evaluado.

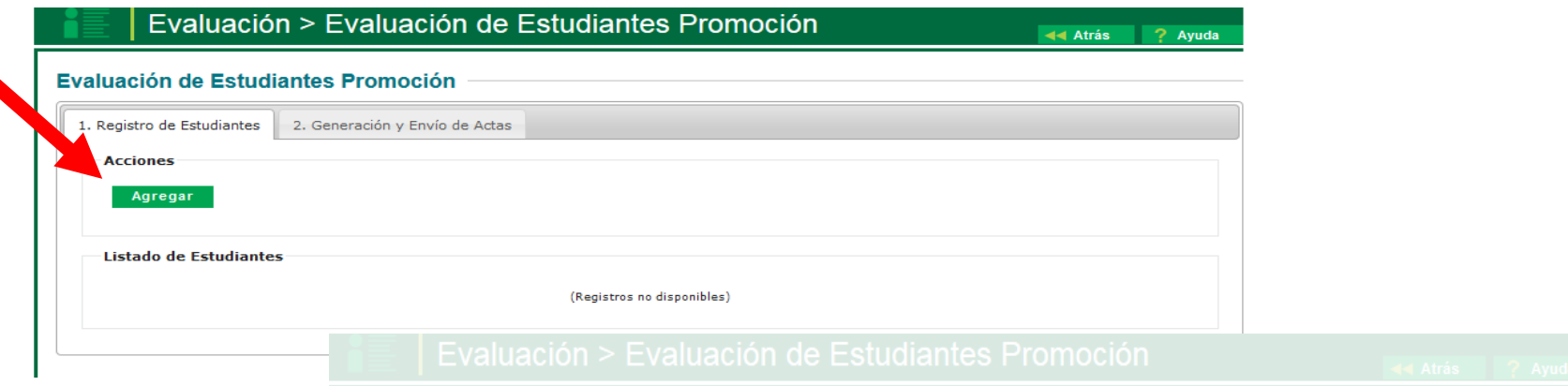

#### Evaluación de Estudiantes Promoción

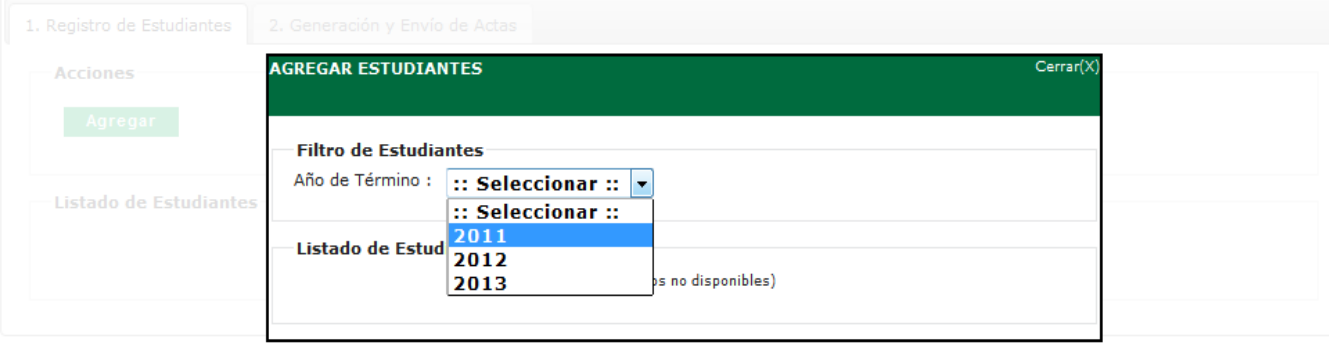

Se mostrará una pantalla emergente en la cual se deberá seleccionar el año en que el estudiante terminó el 5to Grado de Secundaria.

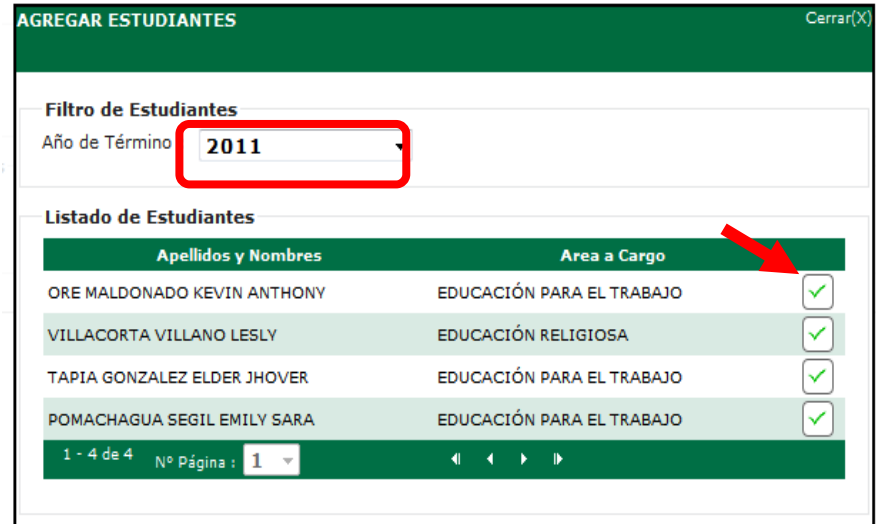

Seleccionar solo al estudiante que solicitó el examen de subsanación

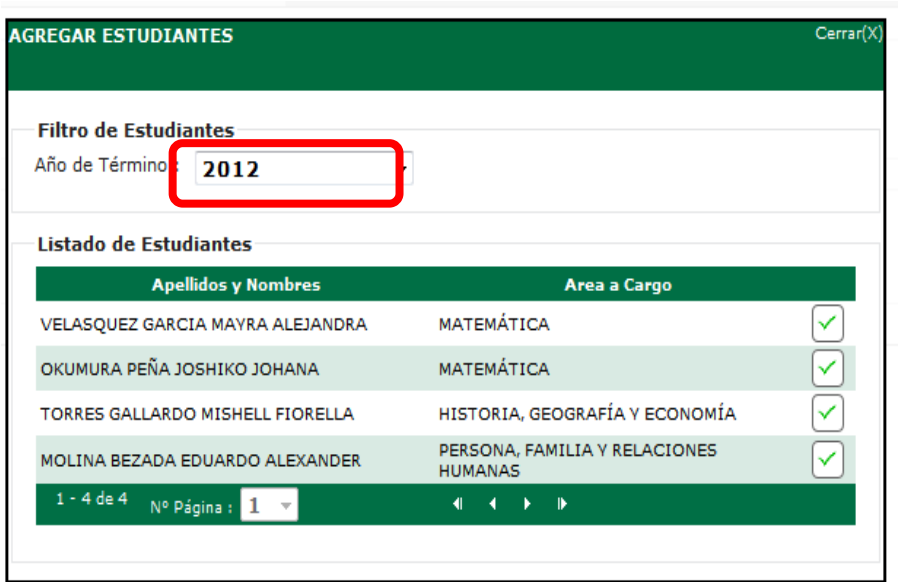

Deberá presionar el botón "Modificar" para poder registrar la fecha de evaluación y la nota respectiva.

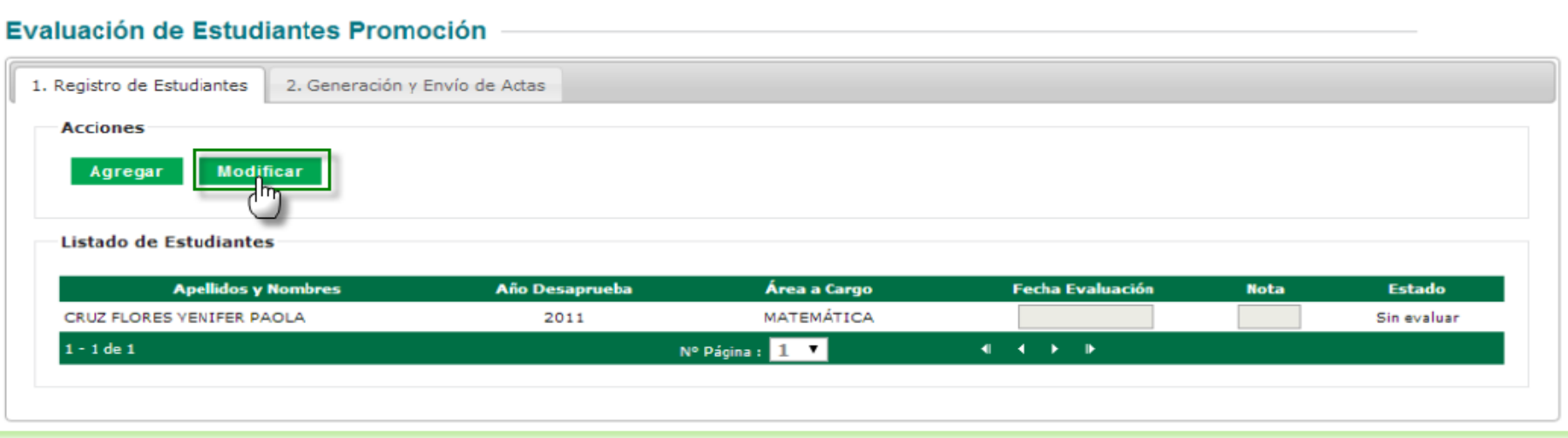

#### Luego de registrar la fecha de evaluación y la nota deberá presionar "Grabar".

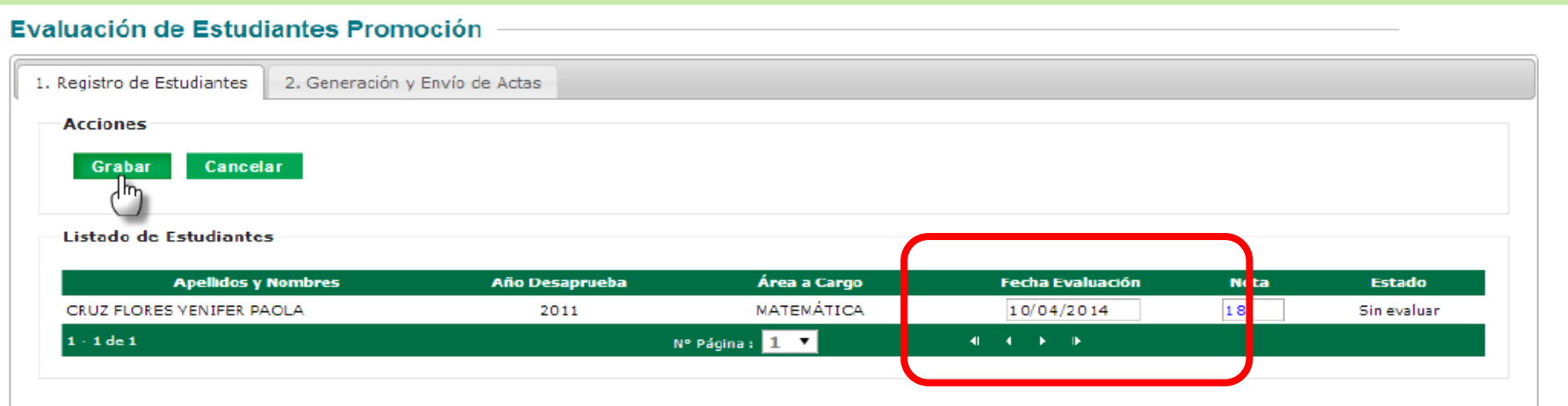

El estado del registro cambiará a estado "Evaluado". Deberá ingresar a la pestaña "2. Generación y Envío de Actas".

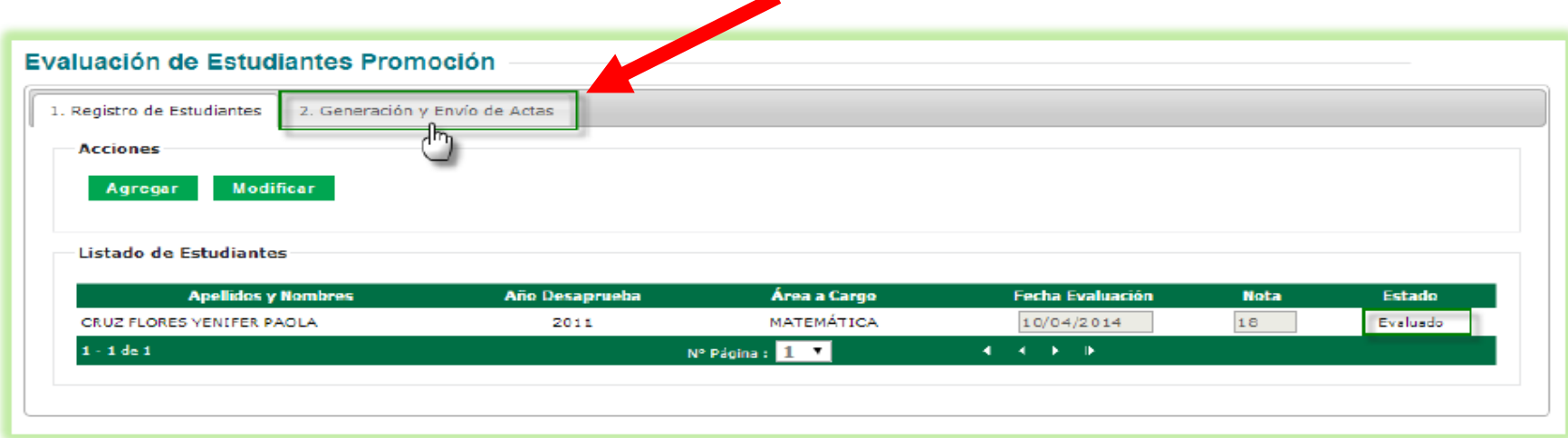

Se mostrará el registro que se encuentra con estado "Evaluado", deberá seleccionar el registro, ingresar la fecha de emisión y marcar "Acta Oficial, luego presionar el botón "Generar Acta".

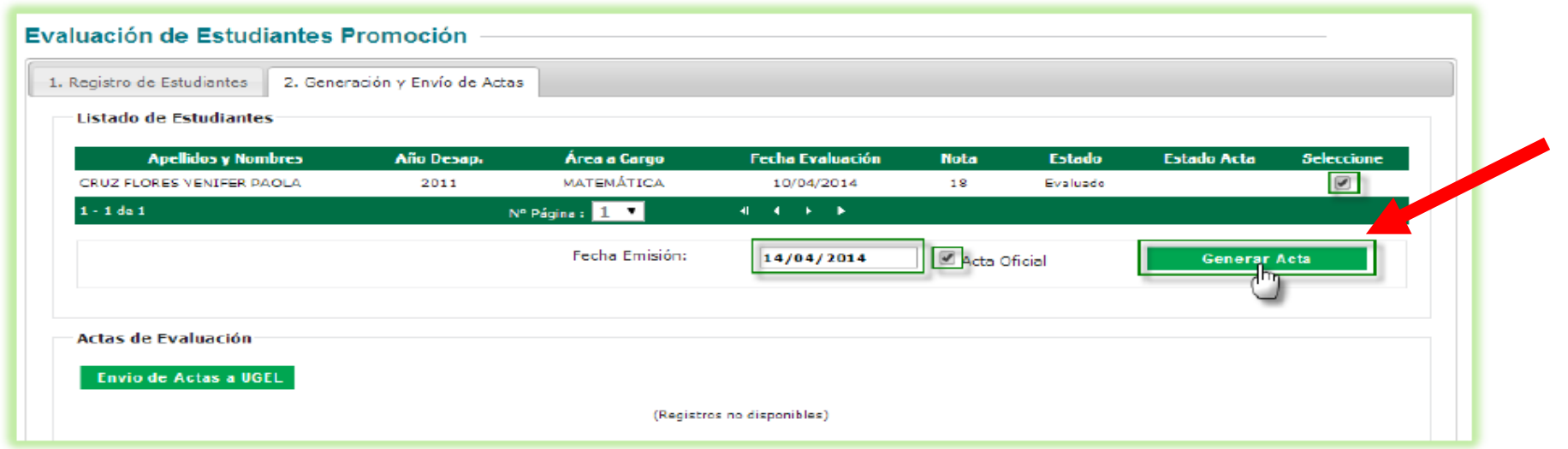

#### Se mostrará el acta que se ha generado y a la vez se visualizará un registro en la sección "Actas de Evaluación".

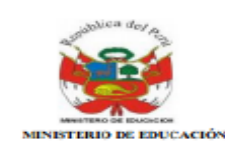

#### ACTA CONSOLIDADA DE EVALUACIÓN INTEGRAL DEL NIVEL DE EDUCACIÓN SECUNDARIA EBR - 2014

Los resultados de aprendizaje de cada grado y sección se reportan en el Acta Final que se encuentra en el Sistema de Información de Apoyo a la Gestión de la Institución Educativa, SIAGIE, disponible en http://siagie.minedu.gob.pe. Un ejemplar impreso del Acta o el presente formulario debidamente llenado, será entregado a la UGEL.

Este formulario TENE VALOR OFICIAL. Su distribución es gratuita

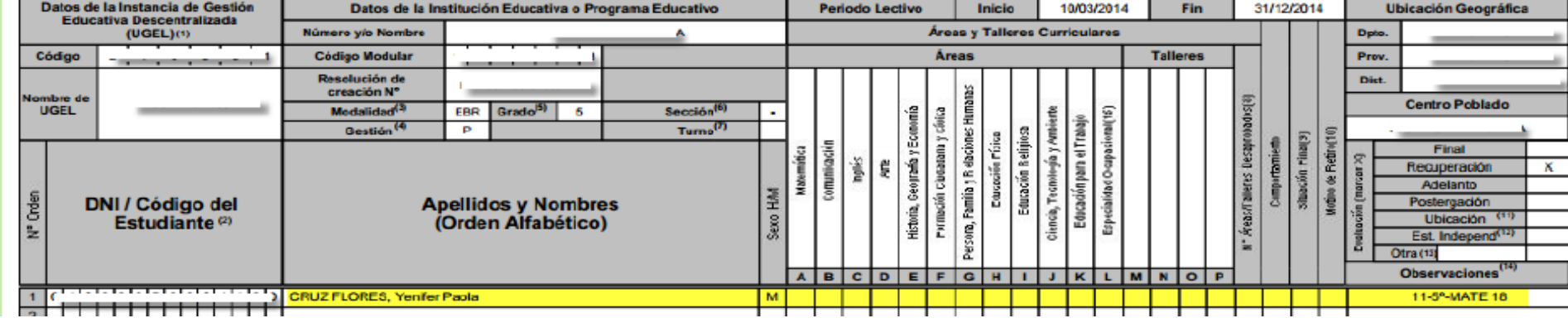

#### Evaluación de Estudiantes Promoción

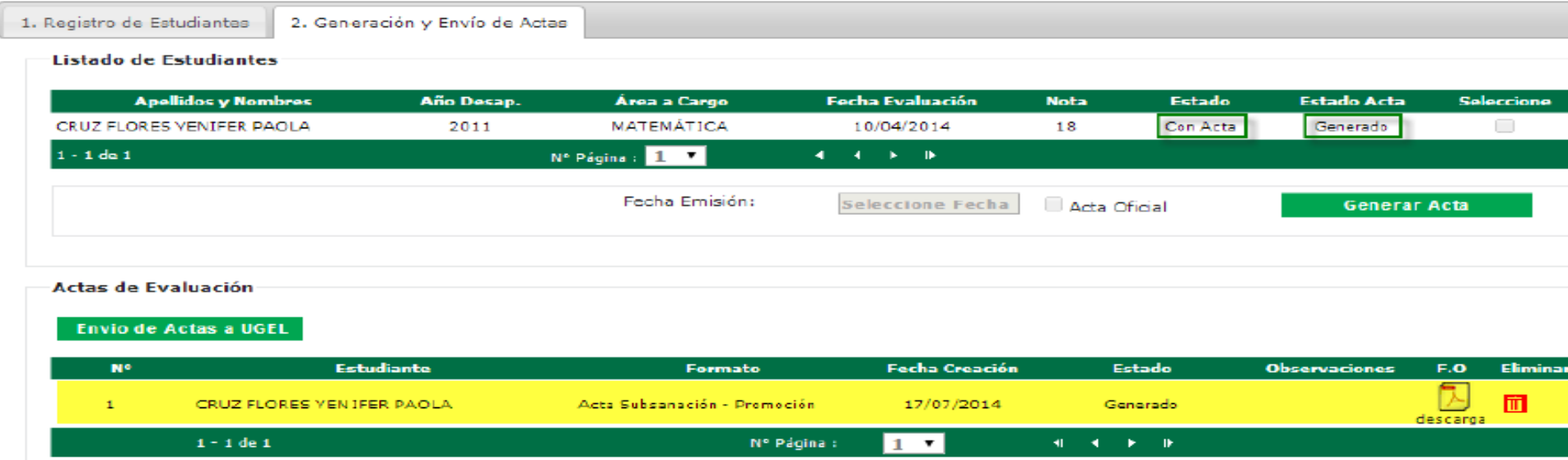

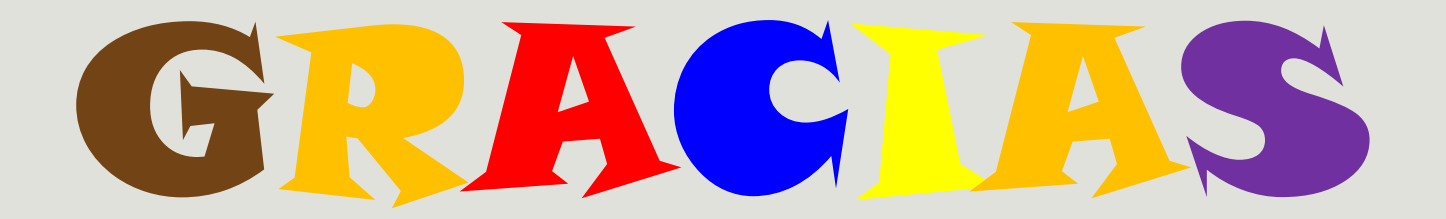

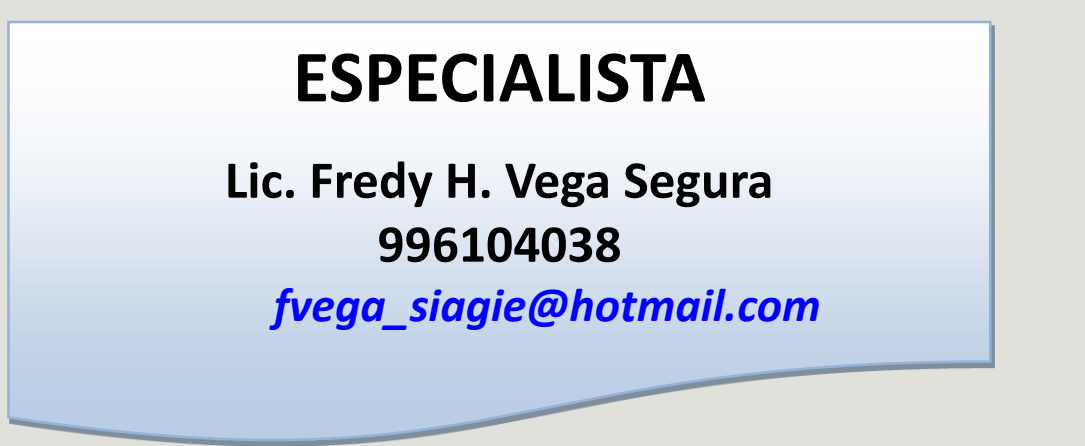

#### **MESA DE AYUDA**

**Sabina I. Arteaga Valeriano**

*Siav.sabinita@gmail.com*

**E. Rocio Quilca Oroncoy**

*rquilca01@gmail.com*

**Página web de SIAGIE de la UGEL 03**

**<http://siagieugel03.jimdo.com/>**